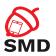

# Android Security Mechanisms Lecture 4

Security of Mobile Devices

2022

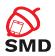

Application Sandbox

Android Permissions

Signing Applications

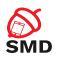

Application Sandbox

Android Permissions

Signing Applications

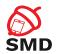

- ▶ Protect application and user data
- Protect system resources
- ▶ Isolate app from the system, other apps and the user

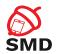

- ► Linux kernel security
- ► Application sandbox
- ► Signed applications
- Permissions
- Secure IPC

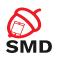

Application Sandbox

Android Permissions

Signing Applications

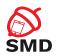

- Mechanism based on UIDs
  - ► Isolate applications
  - Unique UID assigned to each application at installation time
  - Dedicated process running as that UID
  - Dedicated directory only that UID has rwx permissions
- Process-level and file-level sandbox
- Enforced at kernel-level

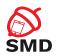

- ► Each app dedicated data directory
  - rwx permissions only for that app UID/GID
  - ► Other apps cannot access those files

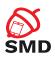

- Well-defined UIDs for system services and daemons
- ▶ User root UID 0
  - Very few daemons under root UID 0
- ► User system UID 1000
  - Special priviledges
- ▶ UIDs for system services start at 1000
- ► App UIDs start at 10000

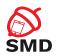

- ► Apps with the same UID
  - Share files
  - ► Run in the same process
- Frequently used by system apps
  - Not recommended for non-system apps
- ► Implementation:
  - Signed with the same code signing key
  - sharedUserId attribute of <manifest>

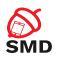

Application Sandbox

Android Permissions

Signing Applications

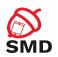

- ▶ By default, applications cannot perform operations to impact other apps, the OS or the user
- ▶ Permission the ability to perform a particular operation
- Built-in permissions documented in the platform API reference
  - Defined in the android package
- Custom permissions defined by system or user apps
- pm list permissions

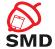

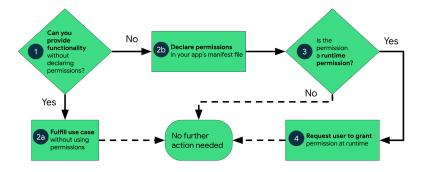

Source: https://developer.android.com/guide/topics/permissions/overview

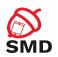

- ▶ Defining package + .permission + name
  - ▶ android.permission.REBOOT
  - com.android.launcher3.permission.RECEIVE\_LAUNCH\_-BROADCASTS
- Apps request permissions in AndroidManifest.xml
  <uses-permission android:name="android.permission.INTERNET" />
- ► Install-time & runtime permissions

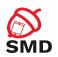

- Permissions handled by the PackageManager service
- Central database of installed packages
- Programatically access package information from android.content.pm.PackageManager
  - ▶ getPackageInfo() returns PackageInfo instance

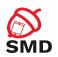

- Previous protection levels: normal, dangerous, signature, signatureOrSystem
- ► Current types: install-time, runtime, special permissions
- ► Type => risk, scope of the permission

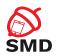

- Granted at installation time
- ► Minimally affect other applications
- Should be declared on Google Play
- Examples: access network, view network connections, keep phone awake.

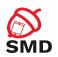

- ▶ Subtypes of install-time permissions: normal & signature
- Normal
  - Don't affect the system, other apps, user's privacy
  - Normal protection level
- Signature
  - ► Apps signed with the same certificate as the app that defined the permission
  - Signature protection level

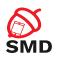

- ► Dangerous permissions
- Access to restricted data and restricted actions
- ▶ Need to be requested from the user
- ► System prompt used for asking the user to allow or deny
- ► Needed for accessing user's private data
- Dangerous protection level

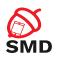

- Defined only by the platform or OEMs
- Powerful and dangerous permissions
- Drawing over other apps
- ► System Settings > Special App Access
- Allow operations for certain applications
- Appop protection level

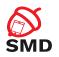

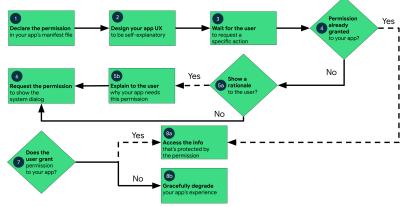

Source: https://developer.android.com/training/permissions/requesting

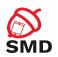

- ► A permission can be enforced in a number of places
  - ► Making a call into the system
  - Starting an activity
  - Starting and binding a service
  - Sending and receiving broadcasts
  - Accessing a content provider

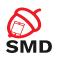

- ► Access to regular files, device nodes and local sockets managed by the Linux kernel, based on UID, GID
- Permissions are mapped to supplementary GIDs
- Built-in permission mapping in /etc/permission/platform.xml

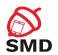

#### Example:

- INTERNET permission associated with GID inet
- Only apps with INTERNET permission can create network sockets
- ► The kernel verifies if the app belongs to GID inet

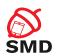

- ► Static permission enforcement
  - System keeps track of permissions associated to each app component
  - Checks whether callers have the required permission before allowing access
  - Enforcement by runtime environment
  - Less flexible

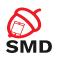

- An app tries to call a component of another app intent
- Target component android:permission attribute
- ► Caller <uses-permission>
- Activity Manager
  - Resolves intent
  - ► Checks if target component has an associated permission
  - Delegates permission check to Package Manager
- ► If caller has necessary permission, the target component is started
- ► Otherwise, a SecurityException is generated

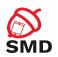

- Dynamic permission enforcement
  - Components check to see if the caller has the necessary permissions
  - Decisions made by each component, not by runtime environment
  - More fine-grained access control
  - More operations in components

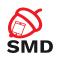

- ► Helper methods in android.content.Context class to perform permission check
- checkPermission(String permission, int pid, int uid)
  - ► Returns PERMISSION\_GRANTED or PERMISSION\_DENIED
  - For root and system, permission is automatically granted
  - ▶ If permission is declared by calling app, it is granted
  - Deny for private components
  - Queries the Package Manager
- enforcePermission(String permission, int pid, int uid, String message)
  - Throws SecurityException with message if permission is not granted

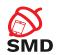

- Permission checks for activities.
  - Intent is passed to Context.startActivity() or startActivityForResult()
  - Resolves to an activity that declares a permission

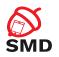

- Permission checks for services
  - ► Intent passed to Context.startService() or stopService() or bindService()
  - Resolves to a service that declares a permission
- ► If caller does not have the necessary permission, generates SecurityExceptions

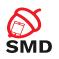

- ▶ Protect the whole component or a particular exported URI
- Different permissions for reading and writing
- Read permission ContentResolver.query() on provider or URI
- Write permission ContentResolver.insert(), update(), delete() on provider or URI
- ► Synchronous checks

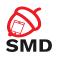

- ▶ Receivers may be required to have a permission
  - Context.sendBroadcast(Intent intent, String receiverPermission)
  - Check when delivering intent to receivers
  - ▶ No permission broadcast not received, no exception

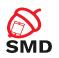

- ▶ Senders may need to have a permission to send a broadcast
  - Specified in manifest or in registerReceiver
  - Checked when delivering broadcast
  - ▶ No permission no delivery, no exception
- 2 checks for each delivery: for sender and receiver

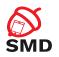

#### On all Android versions

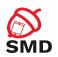

- Dangerous permissions must be granted by the user
- Check if app has dangerous permission before performing operation
  - Permissions can be revoked from Android 6
- ContextCompat.checkSelfPermission()
  - ► Returns PERMISSION\_GRANTED operation can be performed
  - ► Returns PERMISSION\_DENIED permission must be requested

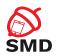

- When checkSelfPermission() returns PERMISSION\_DENIED
- Method ActivityCompat.requestPermissions()
  - Permission
  - ► Request code
- ► App needs to request every permission even if user grants whole group

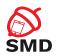

- ▶ Dialog box shown by the system
  - ► Requests permission group
  - Cannot be changed by the app
  - Explanation provided before requesting permissions
- Asynchronous
  - Response received in callback

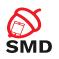

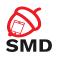

- User responds -> system calls onRequestPermissionsResult() callback
  - ▶ App must override this method to receive results
  - Request code, permissions and results received as parameters
  - Check request code
  - Check if permission is granted

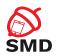

- ► Permission granted
  - ► Do permission-related task
- Permission denied
  - Disable functionality
  - Announce user

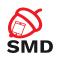

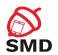

- ► Declared by apps
- Checked statically by the system or dynamically by the components
- ▶ Declared in AndroidManifest.xml

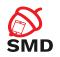

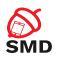

Android Security Mechanisms

Application Sandbox

Android Permissions

Signing Applications

Bibliography

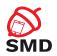

- ▶ Identify the developer of the application
- All apps must be signed
- Unsigned apps rejected by Google Play and package installer
- Developer is accountable for the behavior of the app
- ► Each apk signed with a certificate
- Identifies the developer of the application

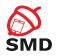

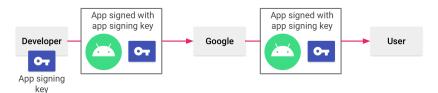

Source: https://developer.android.com/studio/publish/app-signing

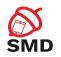

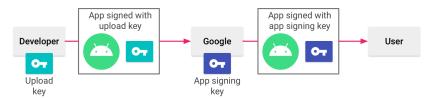

Source: https://developer.android.com/studio/publish/app-signing

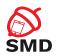

- Package Manager verifies signature
- ► At installation time
- Verification uses the public key in the certificate included in the apk
- ► Grants package integrity
- System applications signed with the platform key

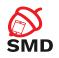

Android Security Mechanisms

Application Sandbox

Android Permissions

Signing Applications

Bibliography

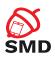

- Android Security Internals, Nikolay Elenkov
- https://source.android.com/security/
- https://developer.android.com/guide/topics/ permissions/overview
- https://developer.android.com/training/ permissions/requesting
- https://developer.android.com/studio/publish/ app-signing

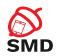

- Permissions
- Protection levels
- Install-time permissions
- ► Runtime permissions
- Special permissions
- Signature permissions

- Static enforcement
- Dynamic enforcement
- Custom permissions
- Signed applications
- Upload key
- App signing key